## **INSTRUCCIONES GENERALES Y CALIFICACIÓN**

Después de leer atentamente el examen, responda razonadamente cuatro preguntas cualesquiera a elegir entre las ocho que se proponen. **Todas las respuestas deberán estar debidamente justificadas.** 

**CALIFICACION:** La valoración de cada ejercicio se especifica en el enunciado.

**TIEMPO:** 90 minutos

### **A.1. Calificación máxima:** 2.5 puntos.

En una estantería de una biblioteca hay ensayos, novelas y biografías. Tres de cada dieciséis libros de la estantería son ensayos. Las biografías junto con la tercera parte de los ensayos exceden en dos a las novelas. Si retiráramos la mitad de los ensayos y la quinta parte de las novelas quedarían ciento cinco libros. Calcule el número de libros de cada clase que hay en la estantería. cación máxima: 2.5 puntos.<br>
cantería de una biblioteca hay ensayos, novelas y biografías. Tres de cada dieci estantería son ensayos. Las biografías junto con la tercera parte de los ensayos a las novelas. Si retiráramos l

Lo primero es identificar las incógnitas:

 $x \equiv N^{\circ}$  de ensavos  $y \equiv N^{\circ}$  de novelas  $z \equiv N^{\circ}$  de biografías

Como son tres incógnitas necesitamos encontrar tres ecuaciones. La primera de ellas la obtenemos de que 3/16 del total son ensayos:

$$
\frac{3}{16}(x+y+z) = x \to -\frac{13}{16}x + \frac{3}{16}y + \frac{3}{16}z = 0 \to -13x + 3y + 3z = 0
$$

Por otro lado, como 1/3 de los ensayos más las biografías son 2 libros más que las novelas:

$$
\frac{1}{3}x + z = y + 2 \to \frac{1}{3}x - y + z = 2 \to x - 3y + 3z = 6
$$

Finalmente, dado que si retiramos la mitad de los ensayos y 1/5 de las novelas nos quedamos con 105 libros:

$$
(x + y + z) - \left(\frac{1}{2}x + \frac{1}{5}y\right) = 105 \rightarrow \frac{1}{2}x + \frac{4}{5}y + z = 105 \rightarrow 5x + 8y + 10z = 1050
$$

Por tanto, debemos resolver el sistema formado por las 3 ecuaciones que acabamos de deducir:

$$
\begin{cases}\n-13x + 3y + 3z = 0 \\
x - 3y + 3z = 6 \\
5x + 8y + 10z = 1050\n\end{cases}
$$

Se trata de un sistema compatible determinado, que podemos resolver por Cramer, por ejemplo. Así pues, en este caso:

$$
A = \begin{pmatrix} -13 & 3 & 3 \\ 1 & -3 & 3 \\ 5 & 8 & 10 \end{pmatrix}; \quad B = \begin{pmatrix} 0 \\ 6 \\ 1050 \end{pmatrix}
$$
  
\n
$$
|A| = 786
$$
  
\n
$$
x = \frac{\Delta_1}{|A|} \rightarrow \Delta_1 = \begin{vmatrix} 0 & 3 & 3 \\ 6 & -3 & 3 \\ 1050 & 8 & 10 \end{vmatrix} = 18864 \rightarrow x = 24 \text{ ensayos}
$$
  
\n
$$
y = \frac{\Delta_2}{|A|} \rightarrow \Delta_2 = \begin{vmatrix} -13 & 0 & 3 \\ 1 & 6 & 3 \\ 5 & 1050 & 10 \end{vmatrix} = 43320 \rightarrow y = 55 \text{ novels}
$$
  
\n
$$
z = \frac{\Delta_3}{|A|} \rightarrow \Delta_3 = \begin{vmatrix} -13 & 3 & 0 \\ 1 & -3 & 6 \\ 5 & 8 & 1050 \end{vmatrix} = 38514 \rightarrow z = 49 \text{ biografias}
$$
  
\n
$$
\text{cación máxima: } 2.5 \text{ puntos.}
$$
  
\n
$$
\text{fr}(x) = \begin{cases} \frac{2x+1}{x} & \text{si } x < 0 \\ x^2 - 4x + 3 & \text{si } x \ge 0 \end{cases}
$$
  
\n
$$
\text{untos) Estudie la continuedade f(x) en ℝ}
$$
  
\n
$$
\text{zos son continuous en su dominio de definition, ya que el primero solo present\nidada en x=0 y el segundo es una parábola, que es continua en todo ℝ. Por elloidad puede encontrarse en x=0, el punto de salto. Estudiemos los límites later.\n
$$
\lim_{x \to 0^{-}} f(x) = \lim_{x \to 0} \frac{2x+1}{x} = -\infty
$$
$$

**A.2. Calificación máxima:** 2.5 puntos. Sea la función

$$
f(x) = \begin{cases} \frac{2x+1}{x} & \text{si } x < 0\\ x^2 - 4x + 3 & \text{si } x \ge 0 \end{cases}
$$

a) (0.75 puntos) Estudie la continuidad de *f*(*x*) en ℝ

Ambos trozos son continuos en su dominio de definición, ya que el primero sólo presenta una discontinuidad en x=0 y el segundo es una parábola, que es continua en todo ℝ. Por ello, la única discontinuidad puede encontrarse en x=0, el punto de salto. Estudiemos los límites laterales:

$$
\lim_{x \to 0^{-}} f(x) = \lim_{x \to 0^{-}} \frac{2x + 1}{x} = -\infty
$$
  

$$
\lim_{x \to 0^{+}} f(x) = \lim_{x \to 0^{+}} x^{2} - 4x + 3 = 3
$$

Vemos entonces que los límites laterales no coinciden, por lo que la función es discontinua en x=0. En concreto, en x=0 presenta una discontinuidad inevitable de salto infinito. Para cualquier otro punto es continua.

b) (0.25 puntos) ¿Es *f*(*x*) derivable en *x* = 0? Justifique la respuesta.

Como la función no es continua en x=0 tampoco puede ser derivable.

c) (0.75 puntos) Calcule, si existen, las ecuaciones de sus asíntotas horizontales y verticales.

El trozo correspondiente a  $x \geq 0$  es una parábola, por lo que ese tramo carece de asíntotas verticales y horizontales.

Por el lado del trozo correspondiente a  $x < 0$  veíamos en el apartado a) que:

$$
\lim_{x \to 0^{-}} f(x) = \lim_{x \to 0^{-}} \frac{2x + 1}{x} = -\infty
$$

Entonces, la función presenta una asíntota vertical en x=0 si  $x \to 0^-$ . En cuanto a las asíntotas horizontales, calculemos el límite para  $x \rightarrow -\infty$ :

$$
\lim_{x \to -\infty} f(x) = \lim_{x \to -\infty} \frac{2x + 1}{x} = \frac{\infty}{\infty}
$$

Así que aplicando la regla de L'Hôpital:

$$
\lim_{x \to -\infty} \frac{2x + 1}{x} = 2
$$

Por tanto, la función tiene una asíntota horizontal en y=2 si  $x \to -\infty$ 

d) (0.75 puntos) Determine para *x* <sup>∈</sup> (0*, ∞*) el punto de la gráfica de *f*(*x*) en el que la pendiente de la recta tangente es nula y obtenga la ecuación de la recta tangente en dicho punto. En el punto obtenido, ¿alcanza *f*(*x*) algún extremo relativo? En caso afirmativo, clasifíquelo. o del trozo correspondiente a  $x < 0$  veíamos en el apartado a) que:<br>  $\lim_{x \to 0^-} f(x) = \lim_{x \to 0} \frac{2x+1}{x} = -\infty$ <br>
la función presenta una asíntota vertical en  $x=0$  si  $x \to 0^-$ . En cuanto a las asínes, calculemos el límite p

La pendiente de la recta tangente a un punto equivale al valor de la función derivada en ese punto. Por ello, lo primero es calcular la derivada de la función en *x* <sup>∈</sup> (0*, ∞*):

$$
f(x) = x2 - 4x + 3 \to f'(x) = 2x - 4
$$

$$
f'(x) = 0 \to 2x - 4 = 0 \to x = 2
$$

Así pues, en x=2 la pendiente de la recta tangente se anula. Por ello, en este punto la tangente será una recta horizontal. Como además tiene que pasar por el punto  $(x = 2, y = f(2))$ :

$$
f(2) = 2^2 - 4 \cdot 2 + 3 = -1
$$

Y la recta tangente a la función en x=2 será entonces:

$$
y = -1
$$

Para decidir si en ese punto tenemos o no un extremo relativo podemos analizar la curvatura de la función en ese punto a través de la segunda derivada:

$$
f''(x) = 2 > 0
$$

Así pues, como la función es cóncava (U) en x=2 la función tiene un mínimo relativo en x=2

### A.3. calificación máxima: 2.5 puntos.

Sean el plano  $\alpha = z = x$  y los puntos A(0, -1, 0) y B(0, 1, 0) pertenecientes al plano  $\alpha$ 

a) (1.25 puntos) Si los puntos A y B son vértices contiguos del cuadrado con vértices {A, B, C, D} que se encuentra en el plano  $\pi$ , encuentre los posibles puntos C y D.

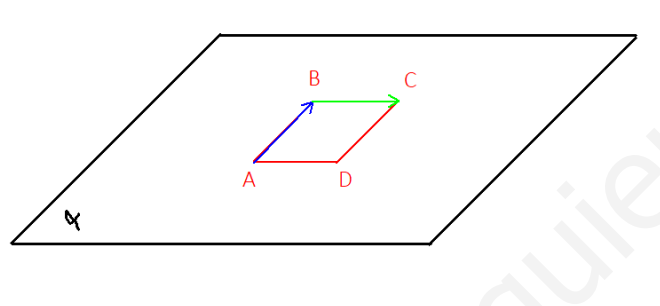

En primer lugar, como conocemos las coordenadas de A y B podemos calcular el vector  $\overrightarrow{AB}$ :

$$
\overrightarrow{AB}=(0,2,0)
$$

Su módulo coincide con el lado del cuadrado:

$$
|\overrightarrow{AB}|=2
$$

Si el punto C tiene coordenadas C(x, y, z) entonces el vector  $\overline{BC}$  tendrá coordenadas:

$$
\overrightarrow{BC}=(x,y-1,z)
$$

Como se observa en la figura, los lados del cuadrado forman ángulos de 90°. Entonces, los vectores  $\overrightarrow{AB}$  y  $\overrightarrow{BC}$  son perpendiculares, por lo que su producto escalar debe ser 0:

$$
\overrightarrow{AB} \cdot \overrightarrow{BC} = 0 \rightarrow 0 \cdot x + 2 \cdot (y - 1) + 0 \cdot z = 0 \rightarrow y - 1 = 0 \rightarrow y = 1
$$

Por otro lado, como todos los lados del cuadrado miden 2 unidades, el módulo de  $\overrightarrow{BC}$  valdrá también 2, por lo que:

$$
\overrightarrow{BC} = (x, 0, z) \rightarrow |\overrightarrow{BC}| = \sqrt{x^2 + z^2} = 2
$$

Como además los puntos pertenecen al plano  $\alpha \equiv x = z$ , entonces el módulo se reduce a:

# **Matemáticas II EvAU - Julio 2022**

$$
|\overrightarrow{BC}| = \sqrt{x^2 + x^2} = 2 \rightarrow \sqrt{2x^2} = 2 \rightarrow \sqrt{2} x = 2 \rightarrow x = \sqrt{2}
$$

Por ello, el vector  $\overrightarrow{BC}$  tendrá coordenadas  $\overrightarrow{BC} = (\sqrt{2}, 0, \sqrt{2})$  y el punto C tendrá coordenadas  $C(\sqrt{2}, 1, \sqrt{2})$ . Por último, como los lados BC y AD son iguales y paralelos entonces  $\overrightarrow{BC} = \overrightarrow{AD}$ . Por ello, podemos obtener las coordenadas del punto D sumando  $\overrightarrow{AD}$  al vector posición del punto A:

$$
\overrightarrow{OD} = \overrightarrow{OA} + \overrightarrow{AD} \rightarrow \overrightarrow{OD} = (0, -1, 0) + (\sqrt{2}, 0, \sqrt{2}) = (\sqrt{2}, -1, \sqrt{2})
$$

Por tanto, los vértices del cuadrado serán los puntos  $A(0, -1, 0)$ ,  $B(0, 1, 0)$ ,  $C(\sqrt{2}, 1, \sqrt{2})$  y  $D(\sqrt{2}, -1, \sqrt{2})$ 

b) (1.25 puntos) Si los puntos A y B son vértices opuestos de un cuadrado con vértices {A, C, B, D} que se encuentra en el plano  $\pi$ , encuentre los puntos C y D.

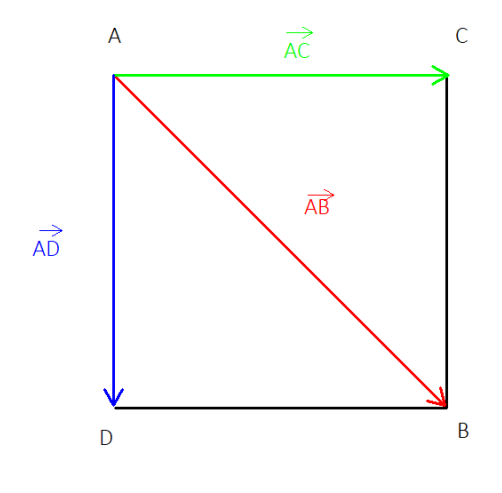

En este caso tenemos una situación como la de la figura. Así que observamos varias relaciones:

$$
\overrightarrow{AC} + \overrightarrow{AD} = \overrightarrow{AB}
$$
  

$$
\overrightarrow{AC} \perp \overrightarrow{AD} \rightarrow \overrightarrow{AC} \cdot \overrightarrow{AD} = 0
$$
  

$$
|\overrightarrow{AB}| = 2 \rightarrow |\overrightarrow{AC}| = \sqrt{2} \rightarrow |\overrightarrow{AC}|^2 = 2
$$

De estas relaciones vamos a obtener el valor de ambos vectores:

$$
\overrightarrow{AC} = (\lambda, \mu, \nu) \vee \overrightarrow{AD} = (x, y, z)
$$

En primer lugar, como ambos tienen que estar en el plano  $\alpha$ :  $x = z$ , entonces  $x = z$  y  $\lambda = v$ , por lo que,

$$
\overrightarrow{AC} = (\lambda, \mu, \lambda) \vee \overrightarrow{AD} = (x, y, x)
$$

$$
\overrightarrow{AC} + \overrightarrow{AD} = \overrightarrow{AB} \rightarrow (\lambda + x, \mu + y, \lambda + x) = (0,2,0)
$$

Así que,  $\lambda + x = 0$  y  $\mu + y = 2$ . Por otro lado,

$$
\overrightarrow{AC} \cdot \overrightarrow{AD} = 0 \rightarrow \lambda x + \mu y + \lambda x = 0 \rightarrow 2\lambda x + \mu y = 0
$$

Y finalmente.

$$
|\overrightarrow{AC}|^2 = 2 \rightarrow \lambda^2 + \mu^2 + \lambda^2 = 2 \rightarrow 2\lambda^2 + \mu^2 = 2
$$

Por ello, tenemos 4 ecuaciones para hallar cada una de las 4 incógnitas:

$$
\begin{cases}\n\lambda + x = 0 \\
\mu + y = 2 \\
2\lambda x + \mu y = 0 \\
2\lambda^2 + \mu^2 = 2\n\end{cases}
$$

Las soluciones de este sistema son  $\lambda = \frac{\sqrt{2}}{2}$ ,  $x = \frac{-\sqrt{2}}{2}$ ,  $\mu = 1$  e  $y = 1$ . Por ello, los vectores son:

$$
\overrightarrow{AC} = \left(\frac{\sqrt{2}}{2}, 1, \frac{\sqrt{2}}{2}\right); \ \overrightarrow{AD} = \left(\frac{\sqrt{2}}{2}, -1, \frac{\sqrt{2}}{2}\right)
$$

Y por tanto, tras sumar estos vectores al vector posición de A, podemos comprobar que los puntos del cuadrado son  $A(0, -1, 0)$ ,  $B(0, 1, 0)$ ,  $C\left(\frac{\sqrt{2}}{2}, 0, \frac{\sqrt{2}}{2}\right)$   $y D\left(\frac{-\sqrt{2}}{2}, 0, \frac{-\sqrt{2}}{2}\right)$ 

#### **A.4. calificación máxima:** 2.5 puntos.

En una comunidad autónoma tres de cada cinco alumnos de segundo de bachillerato están matriculados en la asignatura de Matemáticas II. Se eligen 6 alumnos al azar de entre todos los alumnos de segundo de bachillerato.

Se pide:

a) (0.75 puntos) Calcular la probabilidad de que exactamente cuatro de ellos estén matriculados en Matemáticas II.

Supongamos que la elección de asignaturas de cada persona es independiente de la elección de los demás. En este caso la distribución de los alumnos/as que hayan escogido Matemáticas será una distribución binomial. Dado que 3 de cada 5 escogen esta asignatura,  $p = 3/5$  y  $q = 1 - p =$ 2/5. Así que la probabilidad de que 4 alumnos/as de un grupo de 6 personas escojan Matemáticas será: ones de este sistema son  $\lambda = \frac{\sqrt{2}}{2}$ ,  $x = \frac{-\sqrt{2}}{2}$ ,  $\mu = 1$  e  $y = 1$ . Por ello, los vectores s<br>  $\overrightarrow{AC} = \left(\frac{\sqrt{2}}{2}, 1, \frac{\sqrt{2}}{2}\right)$ ;  $\overrightarrow{AD} = \left(\frac{\sqrt{2}}{2}, -1, \frac{\sqrt{2}}{2}\right)$ <br>
o, tras sumar estos vectores al vector pos

$$
P(x = 4) = {6 \choose 4} p^4 \cdot q^2 = \frac{6!}{4! \cdot 2!} \cdot \left(\frac{3}{5}\right)^4 \cdot \left(\frac{2}{5}\right)^2 = 0.31 = 31\%
$$

b) (0.75 puntos) Calcular la probabilidad de que alguno de ellos este matriculado en Matemáticas II.

La probabilidad de que alguno de ellos/as esté matriculado en Matemáticas II será la probabilidad de que 1 o más hayan escogido la asignatura. Por ello:

$$
P(x \ge 1) = 1 - P(x = 0) = 1 - {6 \choose 0} p^0 \cdot q^6 = 1 - \frac{6!}{6! \cdot 0!} \cdot \left(\frac{3}{5}\right)^0 \cdot \left(\frac{2}{5}\right)^6 = 1 - \left(\frac{2}{5}\right)^6 = 0,9959
$$

c) (1 punto) Si en un instituto hay matriculados en segundo de bachillerato 120 alumnos, calcular, aproximando la distribución binomial mediante una distribución normal, la probabilidad de que más de 60 de estos alumnos estén matriculados en Matemáticas II.

Una binomial se puede aproximar por una distribución normal de media  $\mu = np$  y desviación típica  $\sigma = \sqrt{npq}$ . Como en este caso contamos con  $n = 120$  alumnos/as, entonces:

$$
\mu = 120 \cdot \frac{3}{5} = 72 \text{ y } \sigma = \sqrt{120 \cdot \frac{3}{5} \cdot \frac{2}{5}} = 5,37
$$

Esta aproximación es válida siempre y cuando  $np > 5$ ,  $nq > 5$  y  $n > 30$ . En este caso  $np = 72$ ,  $nq = 48$  y  $n = 120$ , por lo que estamos dentro del rango de aplicabilidad de la aproximación. Por otro lado, dado que aproximamos una variable discreta a una variable continua, la probabilidad de que más de 60 personas estén matriculadas es (corrección de Yates): dimación es válida siempre y cuando  $np > 5$ ,  $nq > 5$  y  $n > 30$ . En este caso  $np$ <br>  $n = 120$ , por lo que estamos dentro del rango de aplicabilidad de la aproximac<br>
dado que aproximanos una variable discreta a una variable co

$$
P(x\geq 59{,}5)
$$

Para calcular esta probabilidad primero pasaremos a la variable tipificada  $z = (x - \mu)/\sigma$ 

$$
x = 59.5 \rightarrow z = \frac{59.5 - 72}{5.37} = -2.33
$$

Por consiguiente,  $P(x > 59.5) = P(z > -2.33)$ . Como la distribución normal es simétrica, entonces:

$$
P(z \ge -2.33) = P(z \le 2.33)
$$

Y consultando la tabla (ver final del documento), observamos que esta probabilidad se corresponde con:

$$
P(z \ge -2.33) = P(z \le 2.33) = 0.9901 = 99.01\%
$$

Por tanto, hay una probabilidad del 99% de que se matriculen más de 60 personas en Matemáticas II.

#### **B.1. Calificación máxima:** 2.5 puntos. Se consideran las matrices reales

$$
A = \begin{pmatrix} 1 & -1 & k \\ k & 1 & -1 \end{pmatrix}; \quad B = \begin{pmatrix} 1 & 1 \\ 1 & -1 \\ 1 & 0 \end{pmatrix}
$$

a) (1 punto) Calcule para que valores del parámetro *k* tiene inversa la matriz *AB*. Calcule la matriz inversa de *AB* para *k* = 1.

## **Matemáticas II EvAU – Julio 2022**

Primero, hemos de multiplicar A por B:

$$
A \cdot B = \begin{pmatrix} 1 & -1 & k \\ k & 1 & -1 \end{pmatrix} \cdot \begin{pmatrix} 1 & 1 \\ 1 & -1 \\ 1 & 0 \end{pmatrix} = \begin{pmatrix} k & 2 \\ k & k-1 \end{pmatrix}
$$

Esta matriz será invertible si su determinante es distinto de 0. Por ello,

$$
|AB| = k(k-1) - 2k = k(k-3)
$$

Así pues, si  $|AB| = 0 \leftrightarrow k(k-3) = 0 \rightarrow k = 0, 3$ . Por ello, AB tiene inversa si  $k \neq 0, 3$ . En concreto para  $k = 1$ :

$$
AB = \begin{pmatrix} 1 & 2 \\ 1 & 0 \end{pmatrix}
$$

Y la inversa deberá ser:

$$
AB = \begin{pmatrix} 1 & 2 \\ 1 & 0 \end{pmatrix}
$$
  
\na  $deberá ser:$   
\n
$$
(AB)^{-1} = \frac{1}{|AB|} Adj(AB)^t
$$
  
\n
$$
|AB| = -2; Adj(AB) = \begin{pmatrix} 0 & -1 \\ -2 & 1 \end{pmatrix}; Adj(AB)^t = \begin{pmatrix} 0 & -2 \\ -1 & 1 \end{pmatrix}
$$
  
\nla  
\nla  
\n
$$
(AB)^{-1} = \frac{1}{-2} \begin{pmatrix} 0 & -2 \\ -1 & 1 \end{pmatrix} = \begin{pmatrix} 0 & 1 \\ 1/2 & -1/2 \end{pmatrix}
$$
  
\n
$$
Q = \begin{pmatrix} 0 & 1 \\ -1/2 & -1/2 \end{pmatrix}
$$
  
\n
$$
Q = \begin{pmatrix} 0 & 1 \\ 1 & 1 \end{pmatrix}
$$
  
\n
$$
Q = \begin{pmatrix} 0 & 1 \\ 1 & -1 \end{pmatrix}
$$
  
\n
$$
B \cdot A = \begin{pmatrix} 1 & 1 \\ 1 & -1 \end{pmatrix} \begin{pmatrix} 1 & -1 & k \\ k & 1 & -1 \end{pmatrix} = \begin{pmatrix} k+1 & 0 & k-1 \\ -k+1 & -2 & k+1 \\ 1 & -1 & k \end{pmatrix}
$$
  
\n
$$
B \cdot A = \begin{pmatrix} 1 & 1 \\ 1 & -1 \end{pmatrix} \begin{pmatrix} 1 & -1 & k \\ k & 1 & -1 \end{pmatrix} = \begin{pmatrix} k+1 & 0 & k-1 \\ -k+1 & -2 & k+1 \\ 1 & -1 & k \end{pmatrix}
$$
  
\n
$$
B \cdot A = \begin{pmatrix} 1 & 1 \\ 1 & -1 \end{pmatrix} \begin{pmatrix} 1 & -1 & k \\ k & 1 & -1 \end{pmatrix} = \begin{pmatrix} k+1 & 0 & k-1 \\ -k+1 & -2 & k+1 \\ 1 & -1 & k \end{pmatrix}
$$
  
\n
$$
B \cdot A = \begin{pmatrix} 1 & 1 \\ 1 & -1 \end{pmatrix} \begin{pmatrix} 1 & -1 & k \\ k & 1 & -1 \end{pmatrix} = \begin{pmatrix} k+1 & 0 & k-1 \\ -k+1 & -2
$$

Por tanto, la inversa será:

$$
(AB)^{-1} = \frac{1}{-2} \begin{pmatrix} 0 & -2 \\ -1 & 1 \end{pmatrix} = \begin{pmatrix} 0 & 1 \\ 1/2 & -1/2 \end{pmatrix}
$$

b) (1 punto) Calcule *BA* y discuta su rango en función del valor del parámetro real *k*.

Si multiplicamos B por A tendremos:

$$
B \cdot A = \begin{pmatrix} 1 & 1 \\ 1 & -1 \\ 1 & 0 \end{pmatrix} \begin{pmatrix} 1 & -1 & k \\ k & 1 & -1 \end{pmatrix} = \begin{pmatrix} k+1 & 0 & k-1 \\ -k+1 & -2 & k+1 \\ 1 & -1 & k \end{pmatrix}
$$

Lo primero es calcular su determinante, que vemos que vale 0 con independencia de k:

$$
|BA|=0
$$

Por ello, no existe ningún valor de k para que el determinante sea distinto de 0, y, por ende, no hay ningún valor de k para el que la matriz tenga rango máximo. Así que podrá tener rango 1 ó 2. Pasemos a estudiar los menores:

$$
|M_{33}| = \begin{vmatrix} k+1 & 0 \\ -k+1 & -2 \end{vmatrix} = -2(k+1)
$$

Este determinante será 0 si k=-1. Por ello, en principio k=-1 podría ser el único valor para el que la matriz podría tener rango 1. Si sustituimos k=-1 en la matriz BA vemos que:

$$
BA = \begin{pmatrix} 0 & 0 & -2 \\ 2 & -2 & 0 \\ 1 & -1 & -1 \end{pmatrix}
$$

Esta matriz también tiene rango 2 en este caso. Porque si tuviera rango 1 significaría que todas las filas son múltiplos de una de ellas y no es este caso. Por tanto, el rango de BA es 2 con independencia del valor de k.

c) (0.5 puntos) En el caso *k* = 1, escriba un sistema incompatible de tres ecuaciones lineales con tres incógnitas cuya matriz de coeficientes sea *BA*.

Si k=1 BA es:

$$
BA = \begin{pmatrix} 2 & 0 & 0 \\ 0 & -2 & 2 \\ 1 & -1 & 1 \end{pmatrix}
$$

Por ello, un sistema con BA como matriz de coeficientes con k=1 es un sistema de la forma:

$$
\begin{cases}\n2x = ? \\
-2y + 2z = ? \\
x - y + z = ?\n\end{cases}
$$

En la matriz BA la 3ª fila se puede escribir como una combinación lineal de las otras dos; en concreto:  $F_3 = \frac{1}{2}(F_1 + F_2)$ . Por ello, el sistema podría ser compatible indeterminado si la tercera ecuación al completo siguiera la misma combinación que las filas de BA:  $E_3 = \frac{1}{2}(E_1 + E_2)$ . Así que para tener un sistema incompatible basta con elegir unos coeficientes que no cumplan esta relación, como, por ejemplo: when der vision de K.<br>
the der vision de K.<br>
the der vision de K.<br>
es:<br>  $BA = \begin{pmatrix} 2 & 0 & 0 \\ 0 & -2 & 2 \\ 1 & -1 & 1 \end{pmatrix}$ <br>
n sistema con BA como matriz de coeficientes con k=1 es un sistema de la for<br>  $BA = \begin{pmatrix} 2x & 0 & 0 \\ 0 & -2 & 2$ 

$$
\begin{cases}\n2x = 0 \\
-2y + 2z = 0 \\
x - y + z = 1\n\end{cases}
$$

**B.2. Calificación máxima:** 2.5 puntos. Sea la función

$$
f(x) = \begin{cases} x & \text{si } x < 0\\ x \cdot \ln(x) & \text{si } x \ge 0 \end{cases}
$$

a) (0.5 puntos) Estudie la continuidad y la derivabilidad de *f*(*x*) en *x* = 0.

El primer trozo es continuo en su dominio de definición, así como el segundo también es continuo para valores mayores de 0. Por ello, analicemos qué ocurre cuando la función tiende a 0:

$$
\lim_{x \to 0^{-}} f(x) = \lim_{x \to 0^{-}} x = 0
$$
  

$$
\lim_{x \to 0^{+}} f(x) = \lim_{x \to 0^{+}} x \cdot \ln(x) = 0 \cdot \infty
$$

Para analizar este segundo límite podemos convertir  $x = \frac{1}{1/x}$  y aplicar la regla de L'Hôpital:

$$
\lim_{x \to 0^{+}} \frac{\ln(x)}{\frac{1}{x}} = \frac{\infty}{\infty}
$$
\n
$$
\lim_{x \to 0^{+}} \frac{\ln(x)}{\frac{1}{x}} = \lim_{x \to 0^{+}} \frac{\frac{1}{x}}{\frac{1}{x^{2}}} = \lim_{x \to 0^{+}} -\frac{x^{2}}{x} = \lim_{x \to 0^{+}} (-x) = 0
$$
\n
$$
\text{vemos que ambos límites laterales coinciden. Así pues, como } \lim_{x \to 0^{+}} f(x) = \lim_{x \to 0^{-}} \text{nción es continua. Por ende, es continua para todo R.}
$$
\n
$$
f'(x) = \begin{cases} 1 & \text{si } x < 0 \\ \ln(x) + 1 & \text{si } x > 0 \end{cases}
$$
\n
$$
\lim_{x \to 0^{+}} f'(x) = 1
$$
\n
$$
\lim_{x \to 0^{+}} f'(x) = -\infty
$$
\n
$$
\lim_{x \to 0^{+}} f'(x) = \lim_{x \to 0^{-}} f'(x) \text{ y la función no será derivable en x = 0}
$$

Por tanto, vemos que ambos límites laterales coinciden. Así pues, como  $\lim_{x\to 0^+} f(x) = \lim_{x\to 0^-} f(x) =$  $f(0)$ , la función es continua. Por ende, es continua para todo ℝ.

Si derivamos la función:

$$
f'(x) = \begin{cases} 1 & \text{si } x < 0\\ \ln(x) + 1 & \text{si } x > 0 \end{cases}
$$

$$
\lim_{x \to 0^{-}} f'(x) = 1
$$

$$
\lim_{x \to 0^{+}} f'(x) = -\infty
$$

Así pues,  $\lim_{x\to 0^+} f'(x) \neq \lim_{x\to 0^-} f'(x)$  y la función no será derivable en x = 0

b) (1 punto) Estudie los intervalos de crecimiento y de decrecimiento de *f*(*x*), así como los máximos y mínimos relativos.

En el primer intervalo la función es creciente. En el segundo puede haber extremos relativos:

$$
f'(x) = 0 \to \ln(x) + 1 = 0 \to \ln(x) = -1 \to x = \frac{1}{e}
$$

Analizando la segunda derivada,

$$
f''(x) = \frac{1}{x}
$$

Así que en  $x = \frac{1}{e} \rightarrow f''(x = \frac{1}{e}) = e > 0$ . Por ello, en  $x = 1/e$  la función tendrá un mínimo. Entonces, para que en este punto la función sea mínima, los intervalos de crecimiento y decrecimiento serán los siguientes:

$$
Crece: (-\infty, 0)U\left(\frac{1}{e}, \infty\right)
$$

$$
Decrece: \left(0, \frac{1}{e}\right)
$$

c) (1 punto) Calcule  $\int_1^2 f(x) dx$ 

Para resolver esta integral primero vamos a obtener la primitiva integrando por partes y luego aplicaremos la Regla de Barrow:

Decrece: 
$$
(0, \frac{1}{e})
$$
  
\nD) Calculate  $\int_1^2 f(x) dx$   
\nover esta integral primero vamos a obtener la primitiva integrando por partes y  
\n $\int x \cdot \ln(x) dx$   
\n $u = \ln(x) \rightarrow du = \frac{1}{x} dx$   
\n $dv = x dx \rightarrow v = \frac{x^2}{2}$   
\n $\int x \cdot \ln(x) dx = \frac{x^2}{2} \ln(x) - \frac{1}{2} \int x dx = \frac{x^2}{2} (\ln(x) - 1/2) + C$ 

Por lo que,

$$
\int x \cdot \ln(x) dx = \frac{x^2}{2} \ln(x) - \frac{1}{2} \int x dx = \frac{x^2}{2} (\ln(x) - 1/2) + C
$$

Entonces,

$$
\int_{1}^{2} f(x) dx = F(2) - F(1) = \frac{2^{2}}{2} (\ln(2) - 1/2) - \frac{1^{2}}{2} (\ln(1) - 1/2) = 2 \ln(2) - 3/4 \approx 0.64
$$

**B.3. Calificación máxima:** 2.5 puntos.

$$
r \equiv \begin{cases} x + y + 2 = 0 \\ y - 2z + 1 = 0 \end{cases} \quad \text{y} \quad s \equiv \begin{cases} x = 5 - 2t \\ y = 2 + 2t \\ z = t \end{cases}
$$

a) (1.5 puntos) Estudie la posición relativa de las rectas dadas y calcule la distancia entre ellas.

Para ver las posiciones relativas de las rectas necesitamos conocer los vectores directores de las rectas. Para ello, primero vamos a convertir r a su forma continua:

$$
x + y + 2 = 0 \to x + 2 = -y
$$
  
y - 2z + 1 = 0 \to -2z + 1 = -y

Por lo que,

$$
x + 2 = -y = -2z + 1 \rightarrow r \equiv \frac{x + 2}{1} = \frac{y}{-1} = \frac{z - 1/2}{-1/2}
$$

De esta manera, la recta r tiene como vector director:

$$
\overrightarrow{d_r} = \left(1, -1, -\frac{1}{2}\right)
$$

Y pasa por el punto P (2, 0, -1/2). Por otro lado, la recta s pasa por el punto Q (5,2,0) y su vector director es  $\overrightarrow{d_s}$  = (-2, 2, 1).

De esta manera, vemos que  $\overrightarrow{d_s} = -2 \cdot \overrightarrow{d_r}$ , por lo que ambas rectas apuntan en la misma dirección. Entonces r y s pueden ser paralelas o coincidentes. En cambio, podemos verificar que el punto Q no cumple la ecuación de la recta r, de modo que Q no está en la recta r. Por ello, al no tener ese punto común no queda otra opción más que las rectas sean paralelas. Así que, r y s son paralelas.  $x + y + 2 = 0 \rightarrow x + 2 = -y$ <br>  $y - 2z + 1 = 0 \rightarrow -2z + 1 = -y$ <br>  $x + 2 = -y = -2z + 1 \rightarrow r \equiv \frac{x + 2}{1} = \frac{y}{-1} = \frac{z - 1/2}{-1/2}$ <br>
anera, la recta r tiene como vector director:<br>  $\overline{d}_r = \left(1, -1, -\frac{1}{2}\right)$ <br>
cel punto P (2, 0, -1/2). Por otro lado

Respecto a la distancia podemos utilizar el método de la distancia entre un punto y una recta. Por ejemplo, la distancia entre el punto P y la recta s:

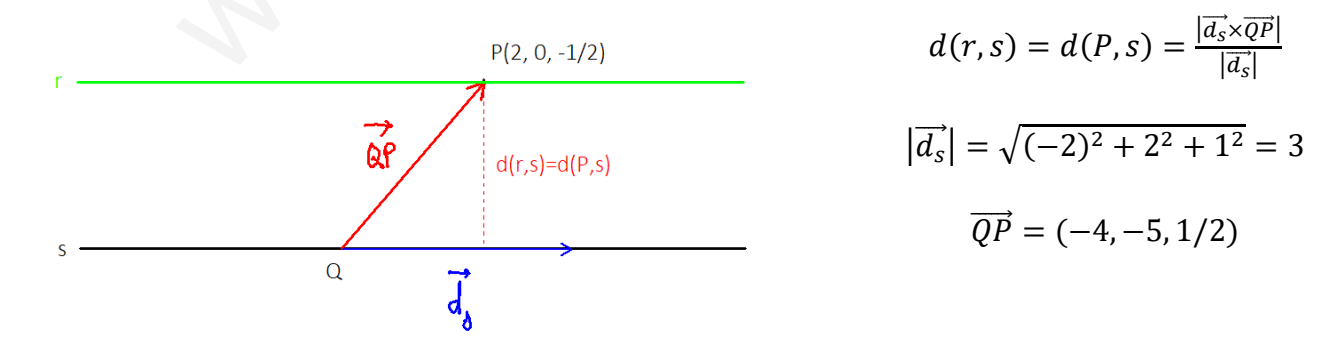

**Matemáticas II EvAU - Julio 2022** 

$$
\overrightarrow{d_s} \times \overrightarrow{QP} = \begin{vmatrix} \overrightarrow{i} & \overrightarrow{j} & \overrightarrow{k} \\ -2 & 2 & 1 \\ -4 & -5 & 1/2 \end{vmatrix} = \begin{vmatrix} 2 & 1 \\ -5 & 1/2 \end{vmatrix} \overrightarrow{i} - \begin{vmatrix} -2 & 1 \\ -4 & 1/2 \end{vmatrix} \overrightarrow{j} + \begin{vmatrix} -2 & 2 \\ -4 & -5 \end{vmatrix} \overrightarrow{k}
$$

$$
\overrightarrow{d_s} \times \overrightarrow{QP} = (6, -3, 18)
$$

$$
|\vec{d_s} \times \overline{QP}| = \sqrt{6^2 + (-3)^2 + (18)^2} = 3\sqrt{41}
$$

Por ello,

$$
d(r,s) = (P,s) = \frac{3\sqrt{41}}{3} = \sqrt{41}
$$

b) (0.5 puntos) Determine una ecuación del plano  $\pi$  que contiene a las rectas r y s.

Un posible vector normal al plano sería el vector  $\overrightarrow{d_s} \times \overrightarrow{QP}$  que acabamos de calcular. Así pues, como vector normal elegiremos éste:

$$
\vec{n} = \vec{d_s} \times \vec{QP} = (6, -3, 18)
$$

Por ello, la ecuación del plano  $\pi$  sería:

$$
\pi: 6x - 3y + 18z + D = 0
$$

Para hallar D podemos sustituir alguno de los puntos de r ó s, como, por ejemplo, el punto P (-2,  $0, 1/2$ :

$$
6 \cdot (-2) - 3 \cdot 0 + 18 \cdot \frac{1}{2} + D = 0 \rightarrow -12 + 9 + D = 0 \rightarrow D = 3
$$

Por tanto, la ecuación del plano que contiene a r y a s es:

$$
\pi: 6x - 3y + 18z + 3 = 0
$$

O, simplificando,

$$
\pi: 2x - y + 6z + 1 = 0
$$

c) (0.5 puntos) Sean P y Q los puntos de las rectas r y s, respectivamente, que están contenidos en el plano de ecuación  $z = 0$ . Calcular una ecuación de la recta que pasa por los puntos P y Q.

Si z=0, al sustituir en la ecuación de la recta r:

$$
r \equiv \begin{cases} x + y + 2 = 0 \\ y - 2z + 1 = 0 \end{cases} \rightarrow r \equiv \begin{cases} x + y + 2 = 0 \\ y + 1 = 0 \end{cases}
$$

$$
y = -1 \rightarrow x - 1 + 2 = 0 \rightarrow x = -1
$$

Por lo que el punto P resulta ser:

 $P(-1, -1, 0)$ 

Por otra parte, observando la ecuación de s, si z=0 entonces t=0 y el punto Q vemos que es el Q(5,2,0). Ya con estos puntos necesitamos un vector director. Por ejemplo, podemos tomar como director el vector  $\overrightarrow{PO}$ :

$$
\vec{d} = \overrightarrow{PQ} = (2 - (-1), 5 - (-1), 0) = (3, 6, 0)
$$

De esta forma, la recta que pasa por P y Q será la recta de ecuación

$$
\begin{cases}\nx = 3\lambda + 2 \\
y = 6\lambda + 5 \quad ; \quad \lambda \in \mathbb{R} \\
z = 0\n\end{cases}
$$

#### **B.4. Calificación máxima:** 2.5 puntos.

Una empresa comercializa tres tipos de productos A, B y C. Cuatro de cada siete productos son de tipo A, dos de cada siete productos son de tipo B y el resto lo son de tipo C. A la exportación se destina un 40 % de los productos tipo A, un 60 % de los productos tipo B y un 20 % de los productos tipo C. Elegido un producto al azar, se pide:

a) (1.25 puntos) Calcular la probabilidad de que el producto sea destinado a la exportación.

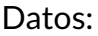

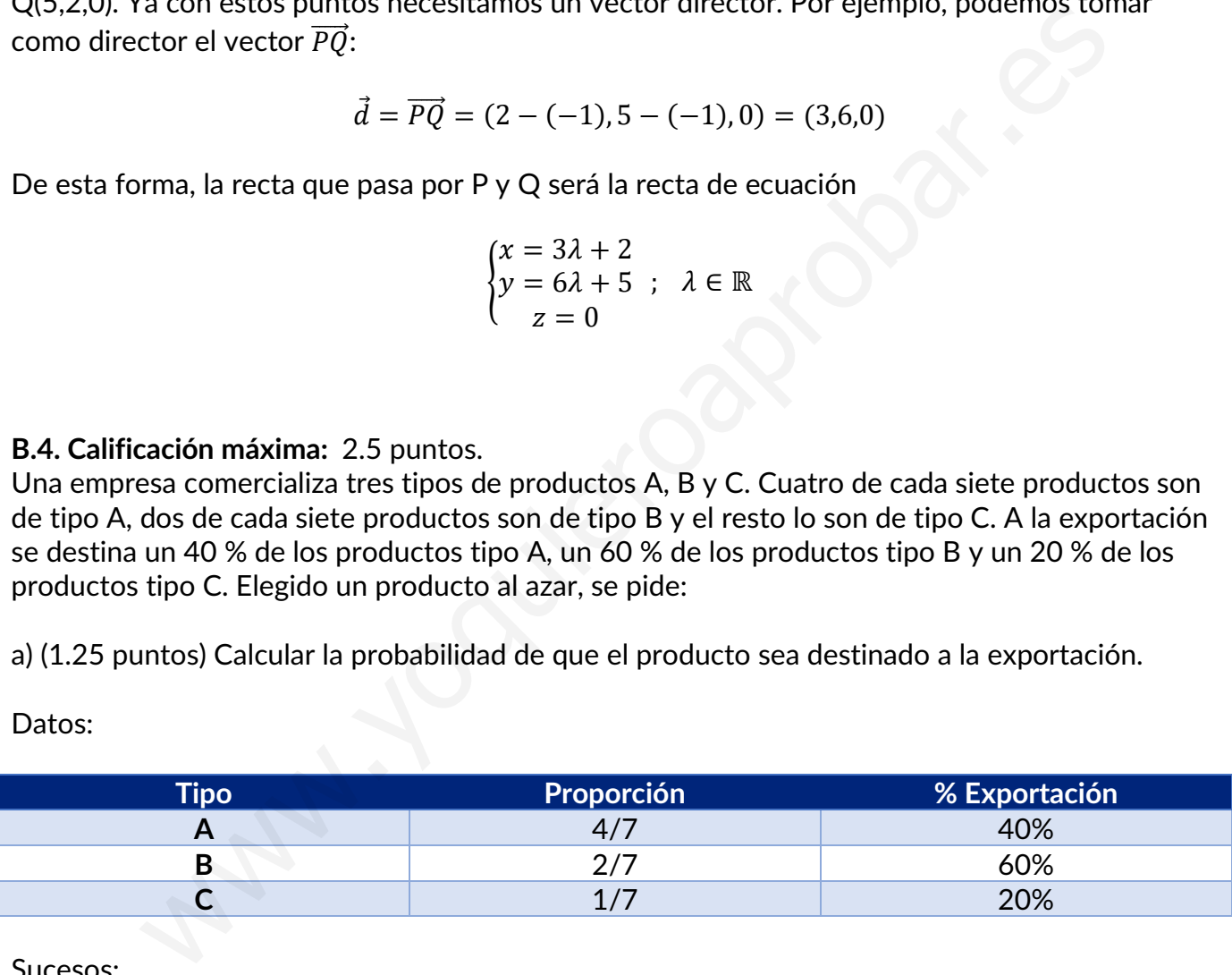

Sucesos:

 $A \equiv Que$  sea del tipo A

- $B \equiv Que$  sea del tipo B
- $C \equiv Que$  sea del tipo C

 $E \equiv$  Que sea de exportación

La probabilidad de que sea dedicado a la exportación será la suma de la probabilidad de que sea de exportación y de un tipo concreto. Por ello, leyendo de la tabla, vemos que:

$$
P(E) = P(E|A) \cdot P(A) + P(E|B) \cdot P(B) + P(E|C) \cdot P(C)
$$

$$
P(E) = \frac{3}{7} \cdot 0.4 + \frac{2}{7} \cdot 0.6 + \frac{3}{7} \cdot 0.2 = \frac{3}{7}
$$

b) (1.25 puntos) Calcular la probabilidad de que sea del tipo C sabiendo que el producto es destinado a la exportación.

Según el Teorema de Bayes:

$$
P(C|E) = \frac{P(E|C)}{P(E)} \cdot P(C)
$$

Dado que la probabilidad de que un producto sea destinado a exportación ya ha sido calculada en el apartado anterior, contamos con todos los datos necesarios. Así que, sustituyendo: Figure 2.1 a exportacion.<br>
Forema de Bayes:<br>  $P(C|E) = \frac{P(E|C)}{P(E)} \cdot P(C)$ <br>
la probabilidad de que un producto sea destinado a exportación ya ha sido cal<br>  $P(C|E) = \frac{0.2}{\frac{3}{7}} \cdot \frac{1}{7} = \frac{1}{15}$ <br>  $P(C|E) = \frac{0.2}{\frac{3}{7}} \cdot \frac{1}{$ 

$$
P(C|E) = \frac{0.2}{\frac{3}{7}} \cdot \frac{1}{7} = \frac{1}{15}
$$

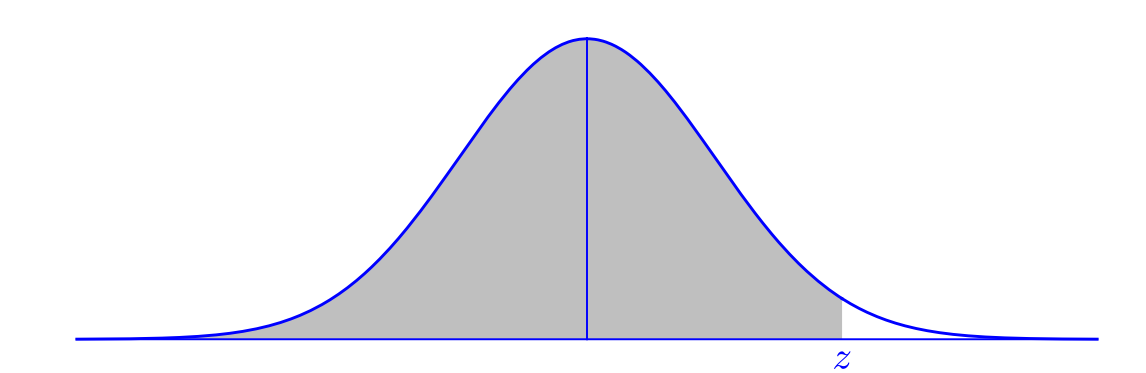

Ejemplo: si Z tiene distribución N(0, 1),  $P(Z < 0.45) = 0.6736$ .

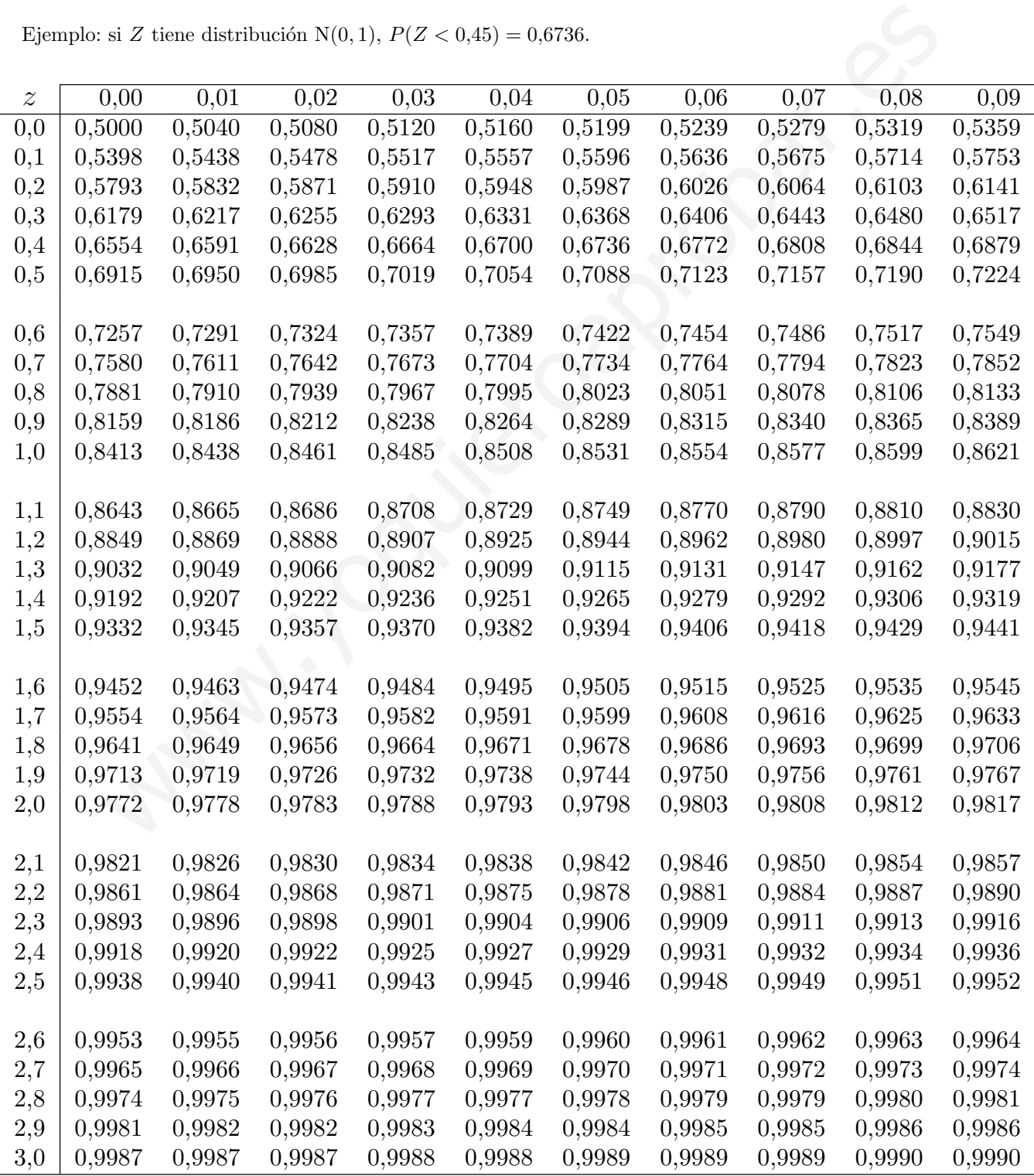